## Learning About Transistor

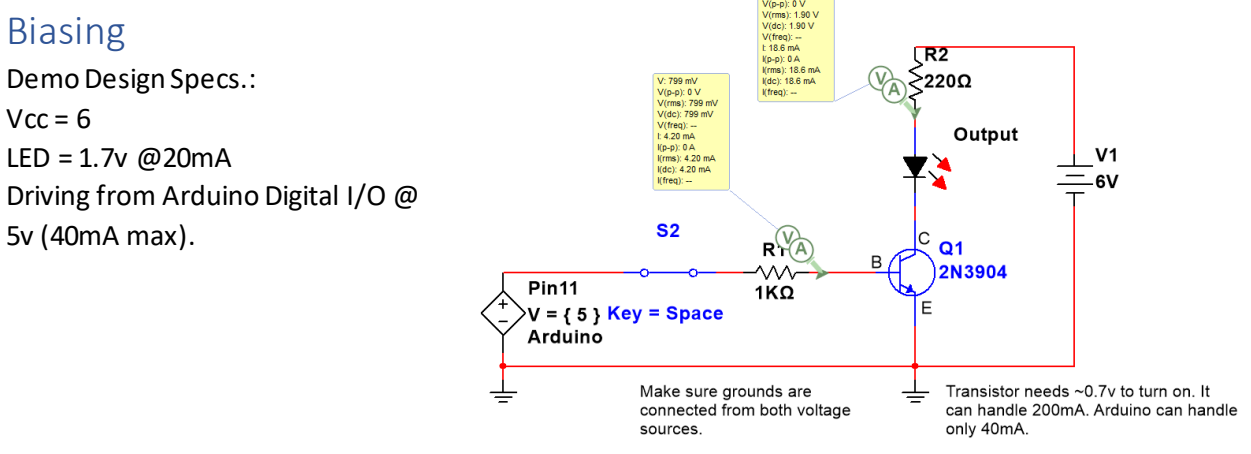

*Figure 1: Our circuit in Multisim with the calculated values,*

## STEP 1: Compute value of our base

resistor  $(R_b)$ . This resistor controls current into the transistor to keep it from burning up. So always use one!

- 1. Design with these specs to drive the transistor into saturation.:
	- The output of the Arduino pin is *5V*.
	- The transistor needs *~.7V*to turn on just like a diode.
	- Let's limit base-emitter current (I<sub>BE)</sub> to **5mA (.005A)** to protect the Arduino.
- 2. Therefore, the base resistor value is:

 $R_b = \frac{5v - .7v}{.005A}$  $\frac{b^2+1}{2}$  = <u>860Ω</u>. We can use a **1KΩ** because it is a more common value.

*3. The simulation confirms a base voltage of 799mV (.79V) @ 4.20mA which is within our limit of 5mA when R<sup>b</sup> = 1KΩ.*

STEP 2: Calculate value for current limiter resistor for the LED.

- 1. According to the datasheet, the voltage from collector to emitter is about ~200mV or .2v when the transistor is saturated or turned on all the way. See table below.
- 2. The LED draws 1.7v and 20mA, the V<sub>ce(sat)</sub> = 0.2v, and the V<sub>cc</sub> = 6v. So that leaves 4.1v (6v 1.7 -.2v) that the limiting resistor must drop. Therefore:
- 3.  $R_{LED} = \frac{4.1v}{220.4}$  $\frac{1.16}{.020A}$  = 205 so 220 $\Omega$  is a safe value.
- 4. At  $220\Omega$ ,  $V_{LED} = 1.9v$  @18.6mA (in Multisim).

STEP 3: Calculate power rating for  $R_{\text{LED}}$ .

- 1. From Ohm's law, Power  $_{watts} = I<sup>2</sup>R$ .
- $_{\rm 2.}$  Power consumed by the R<sub>LED</sub> = .02<sup>2</sup> x 220Ω = <u>.09W</u>.
- 3. So, what wattage resistor do we need? Well, since ¼ watt = .25, that should work fine.
- 4. Use a 220Ω ¼ watt or ½ watt resistor.

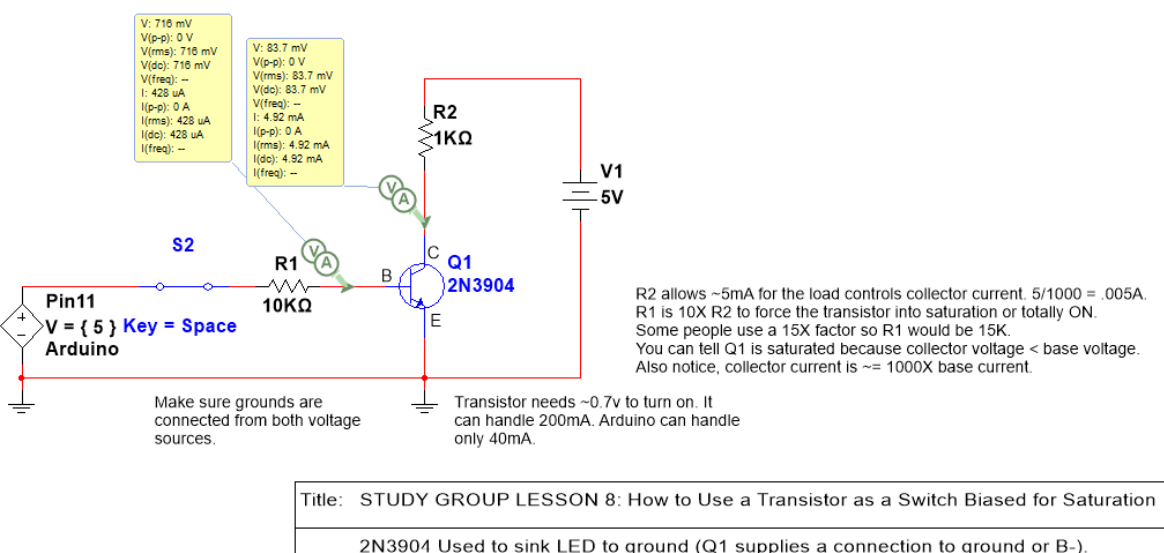

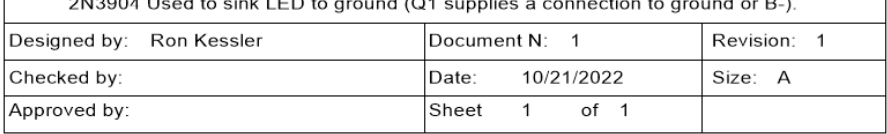

## **CHARACTERISTICS**

## $T_{amb}$  = 25 °C.

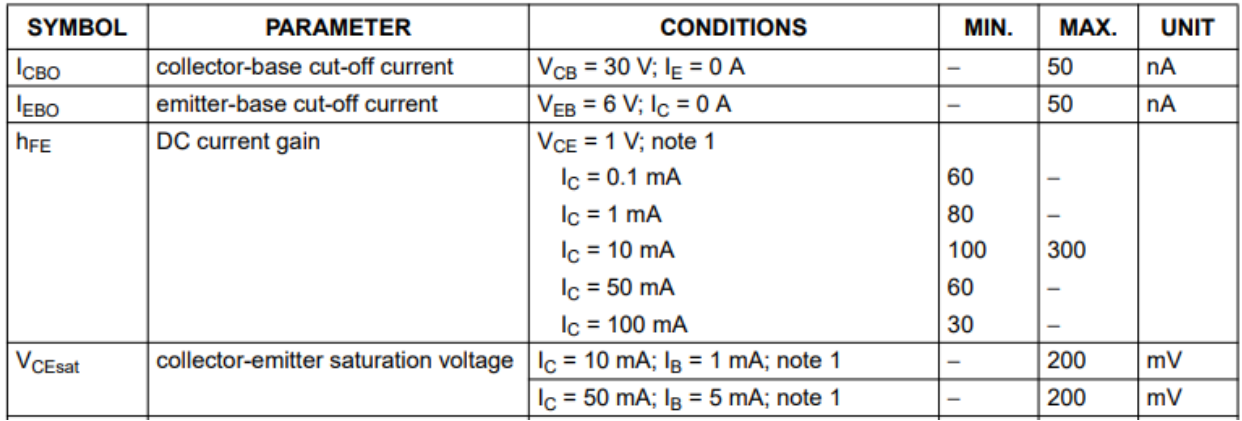

*Figure 2: Partial datasheet for 2N3904 used to compute currents*